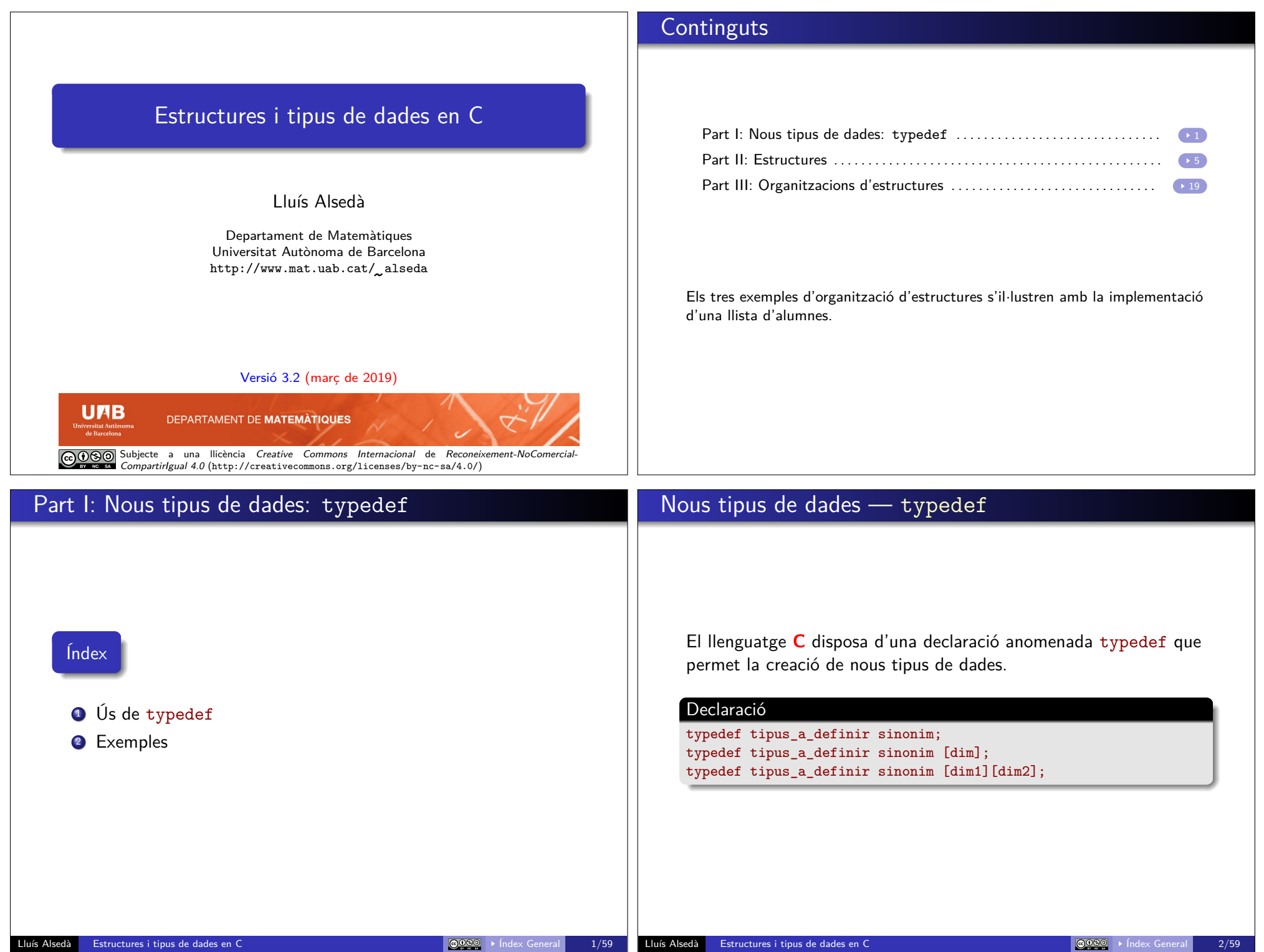

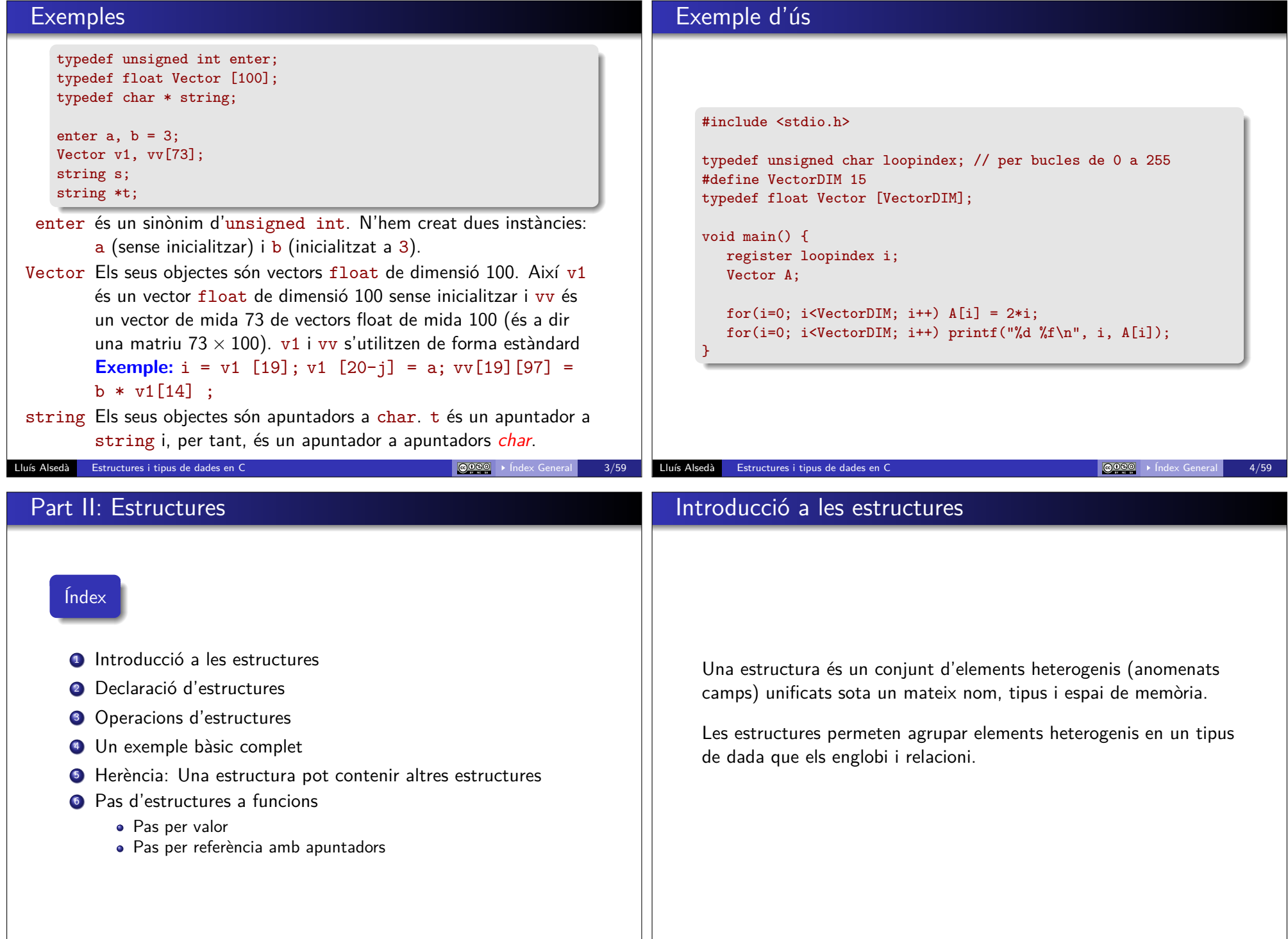

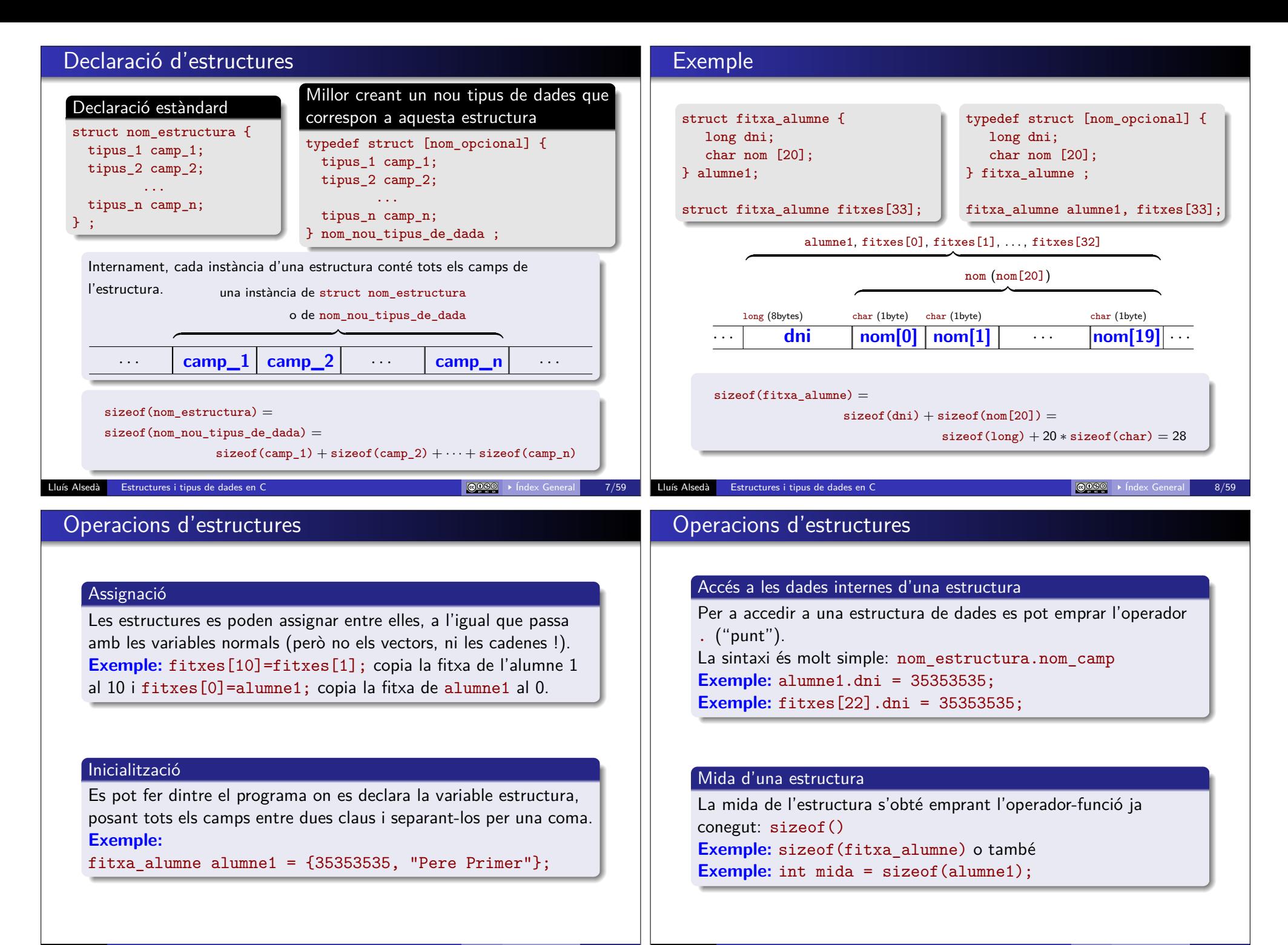

# Operacions d'estructures

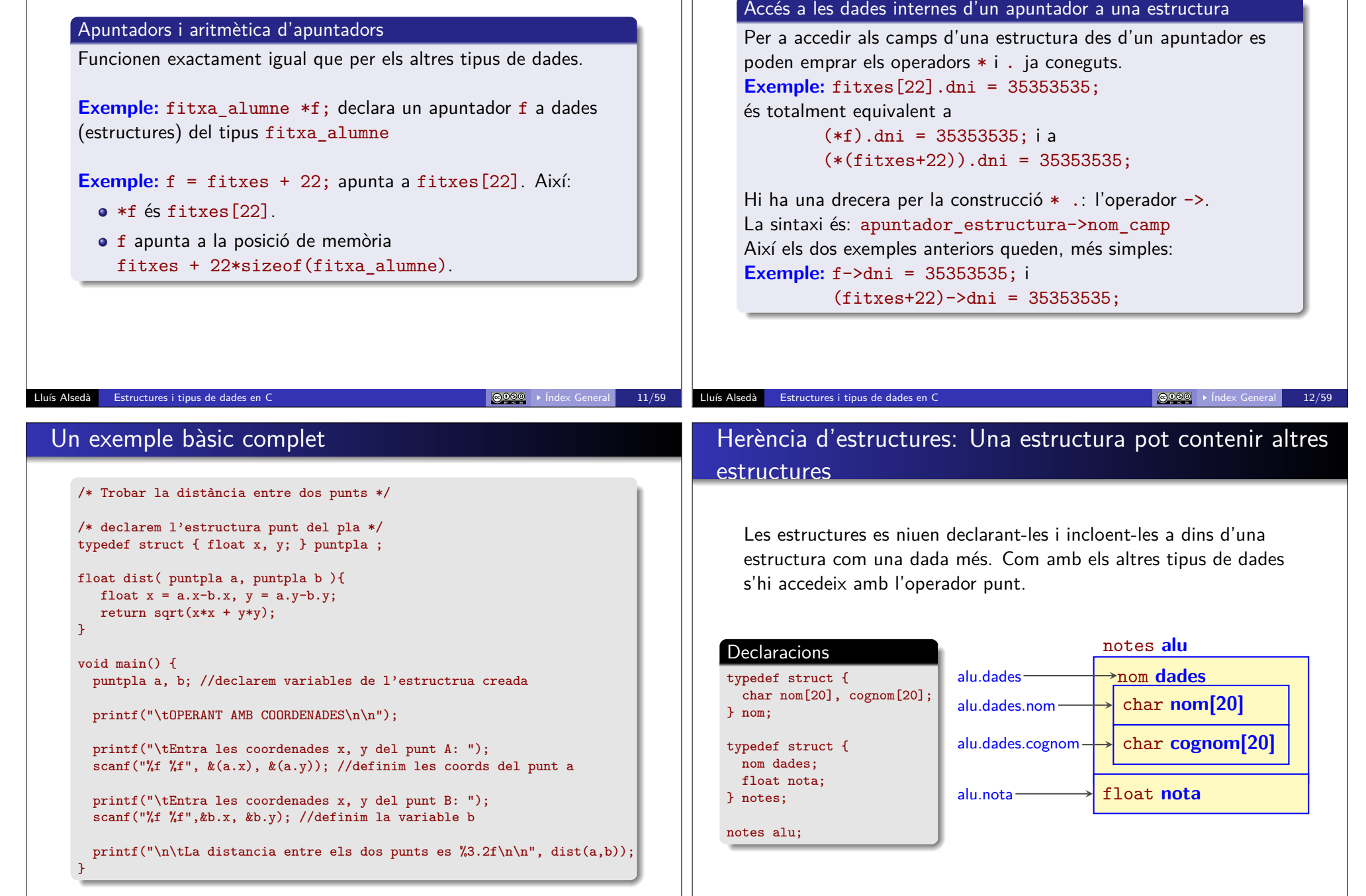

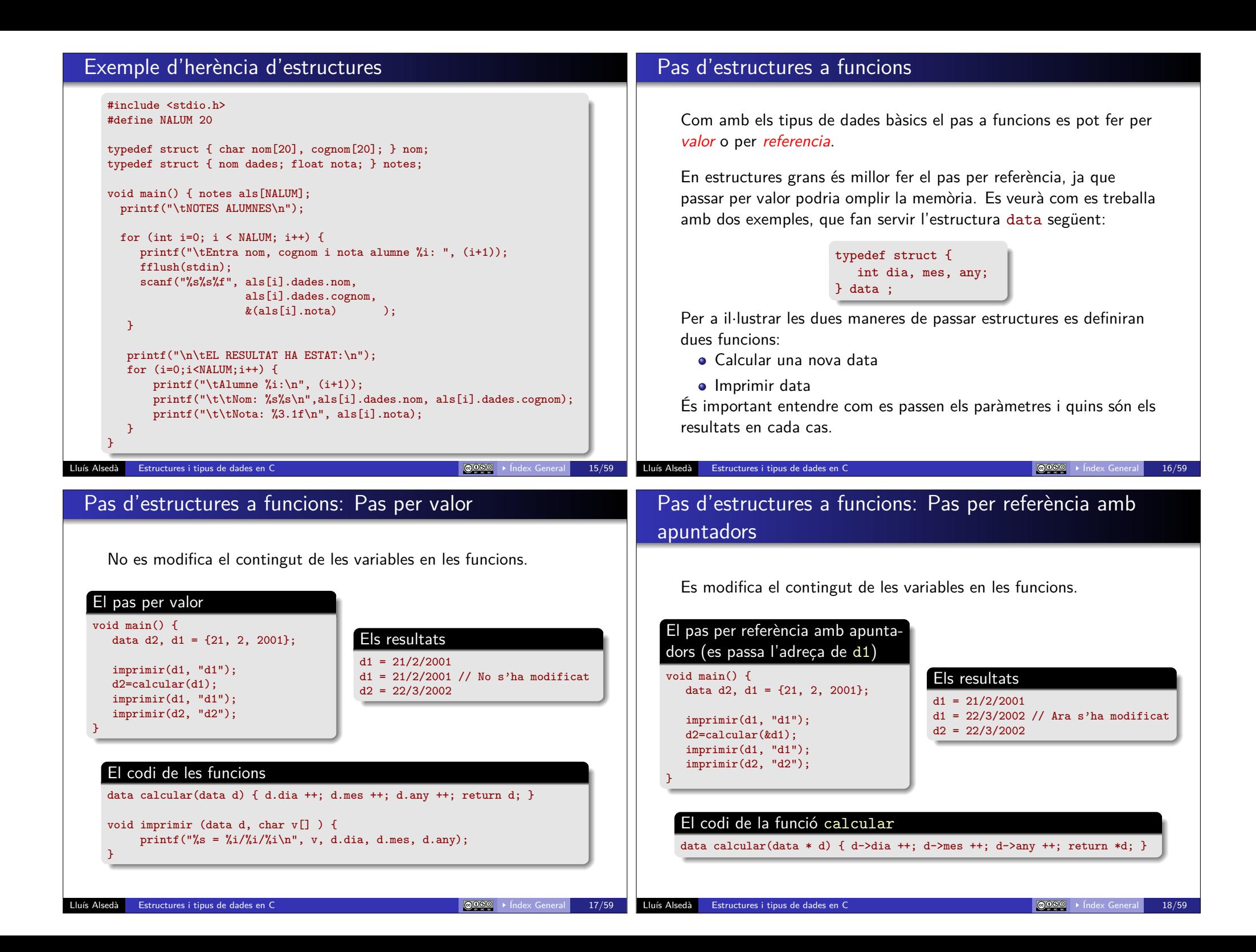

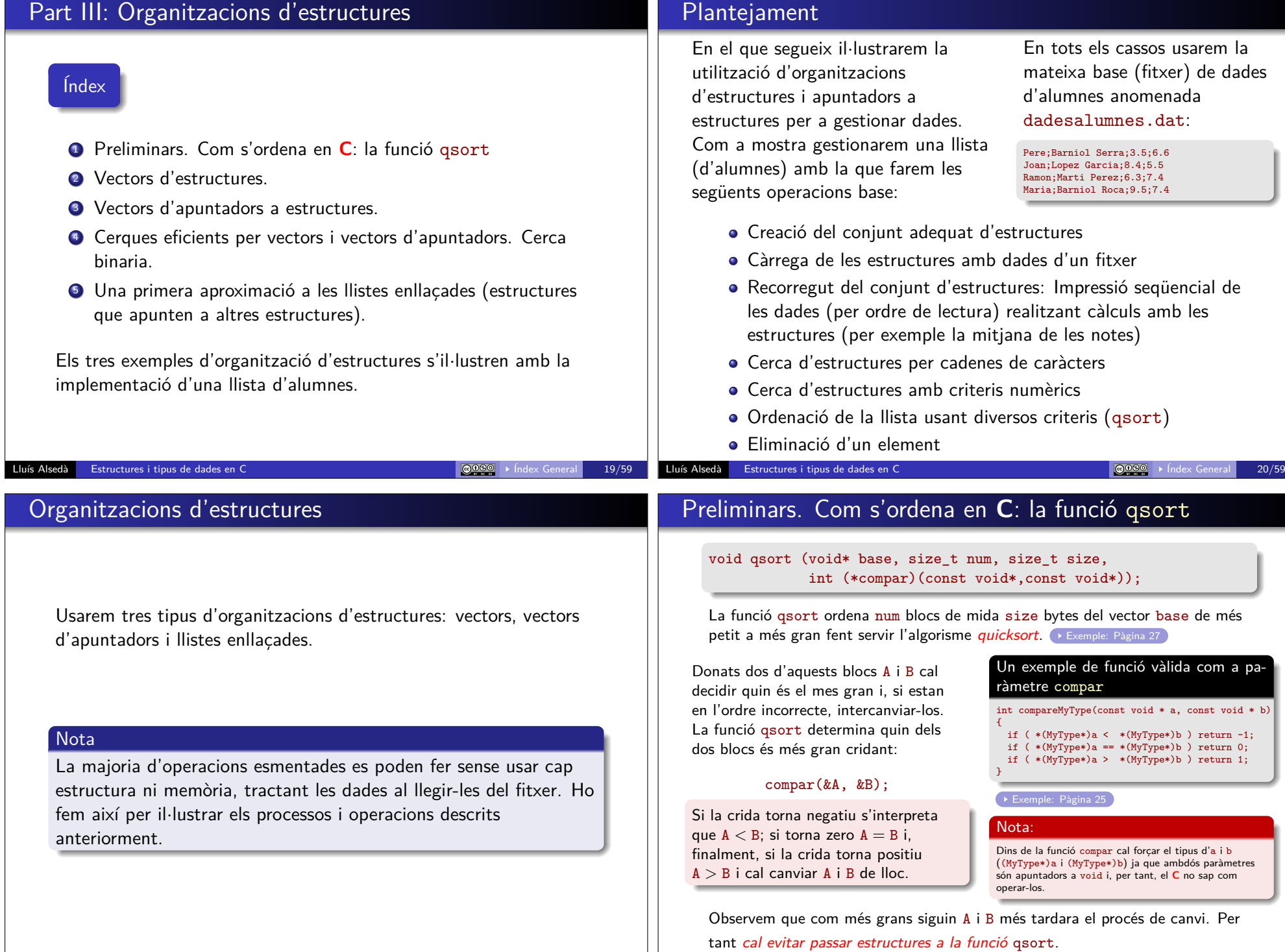

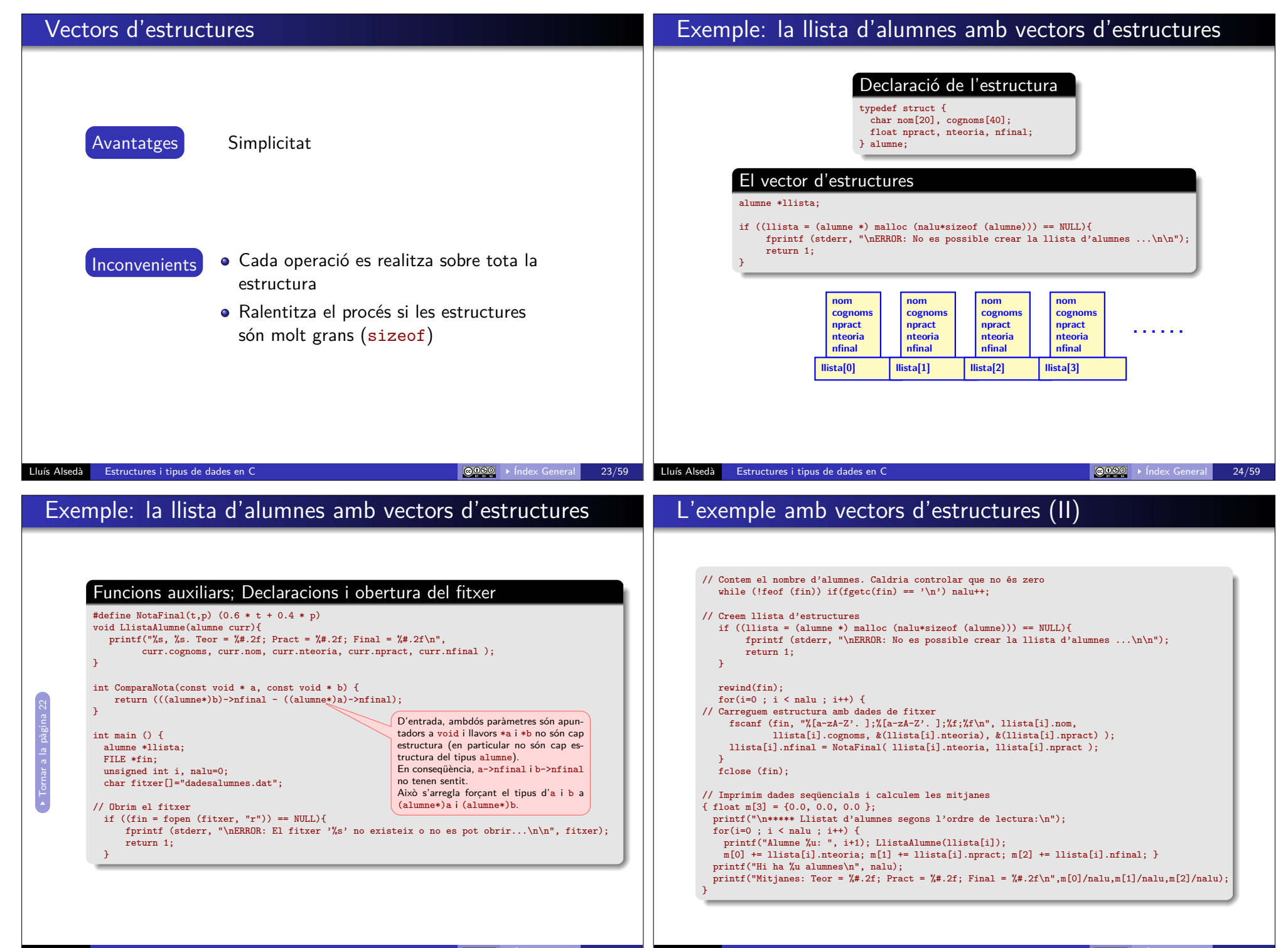

## L'exemple amb vectors d'estructures (III)

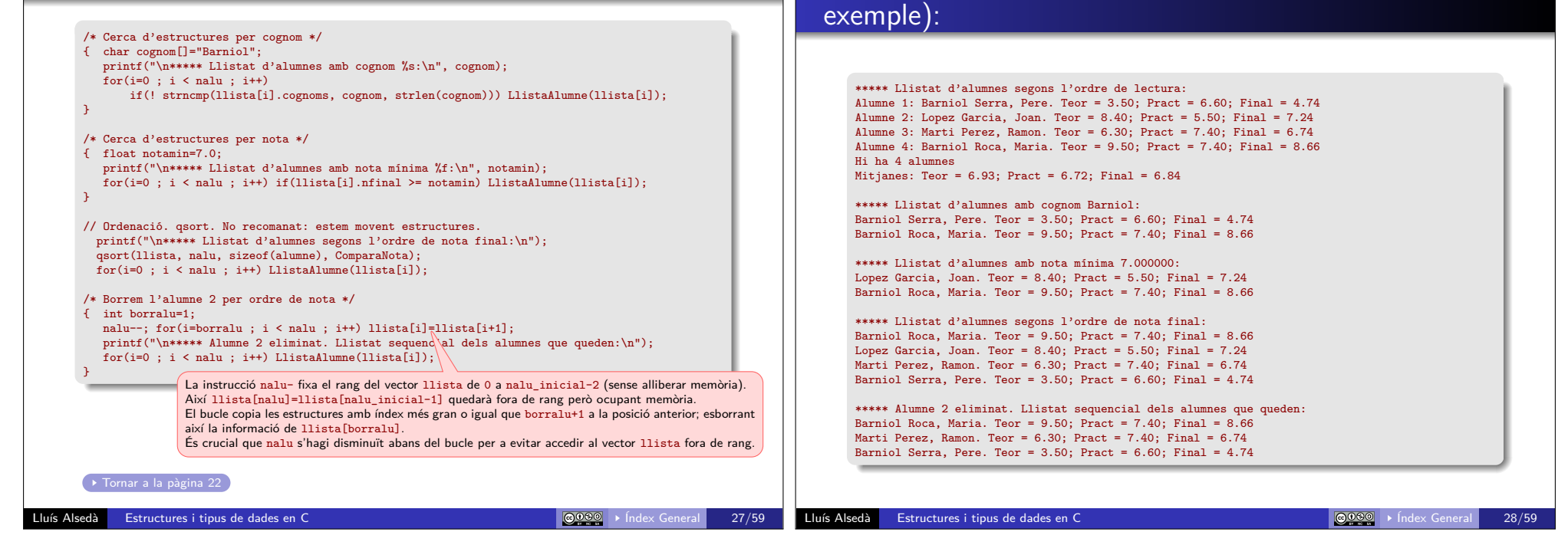

### Vectors d'apuntadors a estructures

- Avantatges Per realitzar operacions no cal moure tota l'estructura. Això és especialment útil a les ordenacions, en les que hi ha moviment massiu de dades
	- Costa menys afegir (realloc) i esborrar elements
	- Es pot usar per crear índexs addicionals de vectors d'estructures

- Inconvenients Una mica més complicat de programació
	- Gasta una mica més de memòria

Exemple: la llista d'alumnes amb vectors d'apuntadors a

El resultat de les operacions abans especificades és (per

### estructures Estructura (com abans) typedef struct { char nom[20], cognoms[40]; float npract, nteoria, nfinal; } alumne; **nom cognoms npract nteoria nfinal llista[0] nom cognoms npract nteoria nfinal llista[1] nom cognoms npract nteoria nfinal llista[2] nom cognoms npract nteoria nfinal llista[3] . . . . . . . . . . . . a b** Funcions auxiliars i declaracions (ometem l'obertura del fitxer) #define NotaFinal(t,p)  $(0.6 * t + 0.4 * p)$ void LlistaAlumne(alumne \*curr){ printf("%s, %s, Teor = %#.2f; Pract = %#.2f; Final = %#.2f\n", curr->cognoms, curr->nom, curr->nteoria, curr->npract, curr->nfinal); strcmp compara dos "strings" i el seu valor de retorn coincideix amb el demanats per qsort: Ne-

int ComparaCognoms(const void \* a, const void \* b) { return strcmp(  $(*((\text{alumne}*)a))$ ->cognoms,  $(*((\text{alumne}*)b))$ ->cognoms);  $\ell$ int main  $()$   $\leftarrow$ alumne \*\*llista; FILE \*fin: unsigned int i, nalu=0; Aquí a i b es declaren com apuntadors de tipus void però, en realitat, són apuntadors a algun element del vector llista (posem que a és un apuntador void a llista[1]). Per accedir als cognoms de l'alumne apuntat per llista[1], en primer lloc cal forcar el tipus d'a a un apuntador del mateix tipus que llista (que ha estat declarat com alumne \*\*llista). Aquest apuntador és (alumne\*\*)a (que apunta a llista[1] amb el tipus correcte). Llavors, \*((alumne\*\*)a) = llista[1] i, per tant, s'accedeix al camp cognoms de l'alumne apuntat per llista[1] amb (\*((alumne\*\*)a))->cognoms. gatiu (respectivament, zero o positiu) segons que el primer sigui més petit (respectivament, igual o més gran) que el segon. Ara usem l'operador -> perquè curr és un apuntador.

}

}

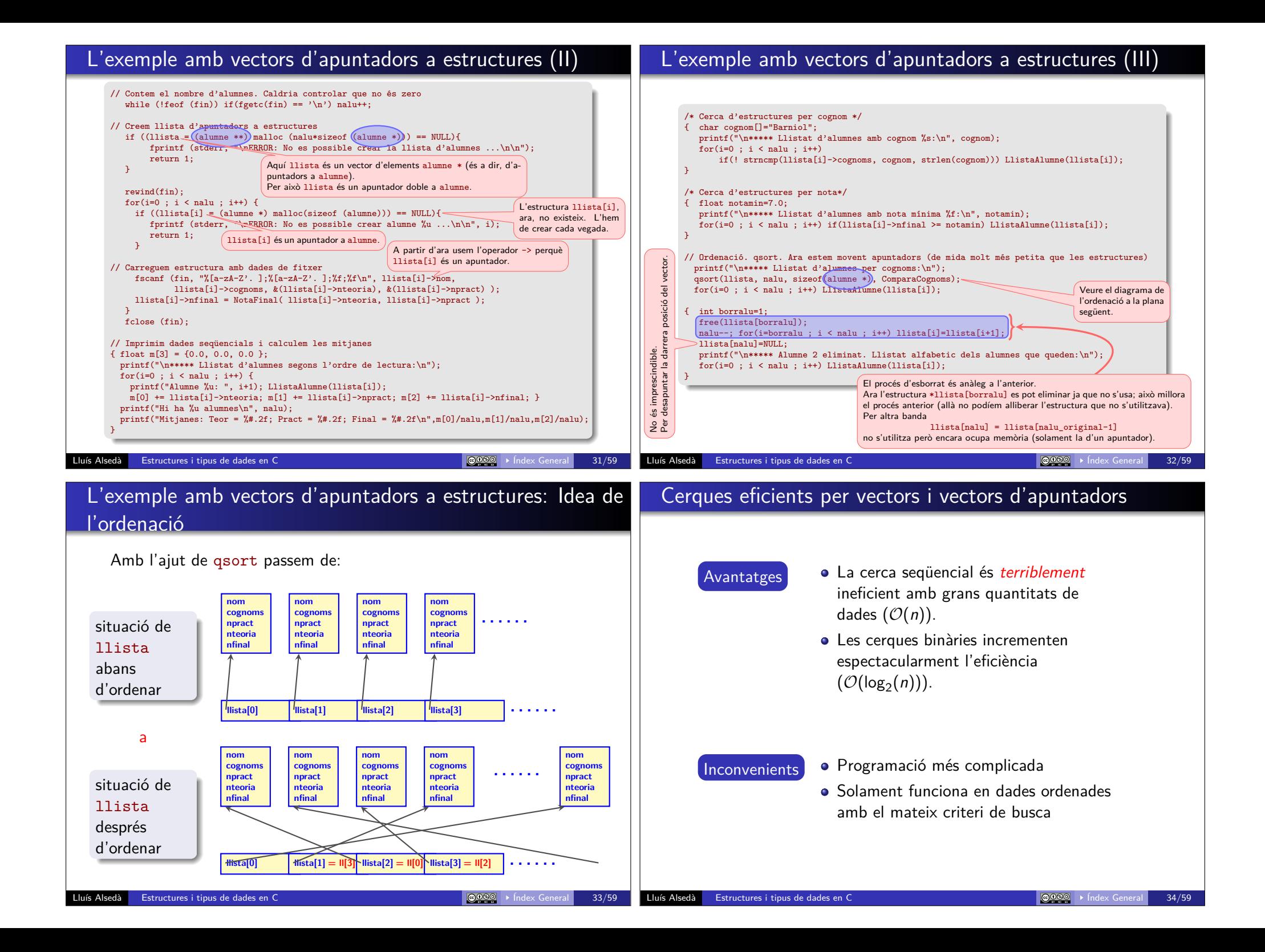

En informàtica, una cerca binària o algorisme de busca de bisecció troba la posició d'un valor especificat d'entrada (la clau de cerca) dins d'un vector ordenat en ordre creixent respecte dels valors de la clau És un algorisme dicotòmic del tipus divideix i venceràs. Consisteix a aplicar l'algorisme de bisecció a la cerca de valors. Cal tenir les dades ordenades i indexades.

La cerca binària redueix a la meitat el nombre d'elements a comprovar a cada iteració, de manera que la localització d'una clau (o la determinació de la seva absència) es fa en temps logarítmic  $(log_2(n))$ .

A cada pas, l'algoritme compara el valor de la clau de cerca amb el valor de de l'element mitjà del vector. Si les claus coincideixen, llavors s'ha trobat un dels elements buscat i es retorna el seu índex o posició dins del vector. Altrament, si la clau de cerca és menor que la clau de l'element mitjà, llavors l'algorisme repeteix la seva acció sobre el sub-vector a l'esquerra de l'element mitjà o, si la clau de cerca és més gran, en el sub-vector a la dreta de la clau de cerca.

Si després d'algunes iteracions l'interval de vector que queda per buscar és buit, llavors la clau no pertany al vector i es retorna una indicació especial no\_trobat.

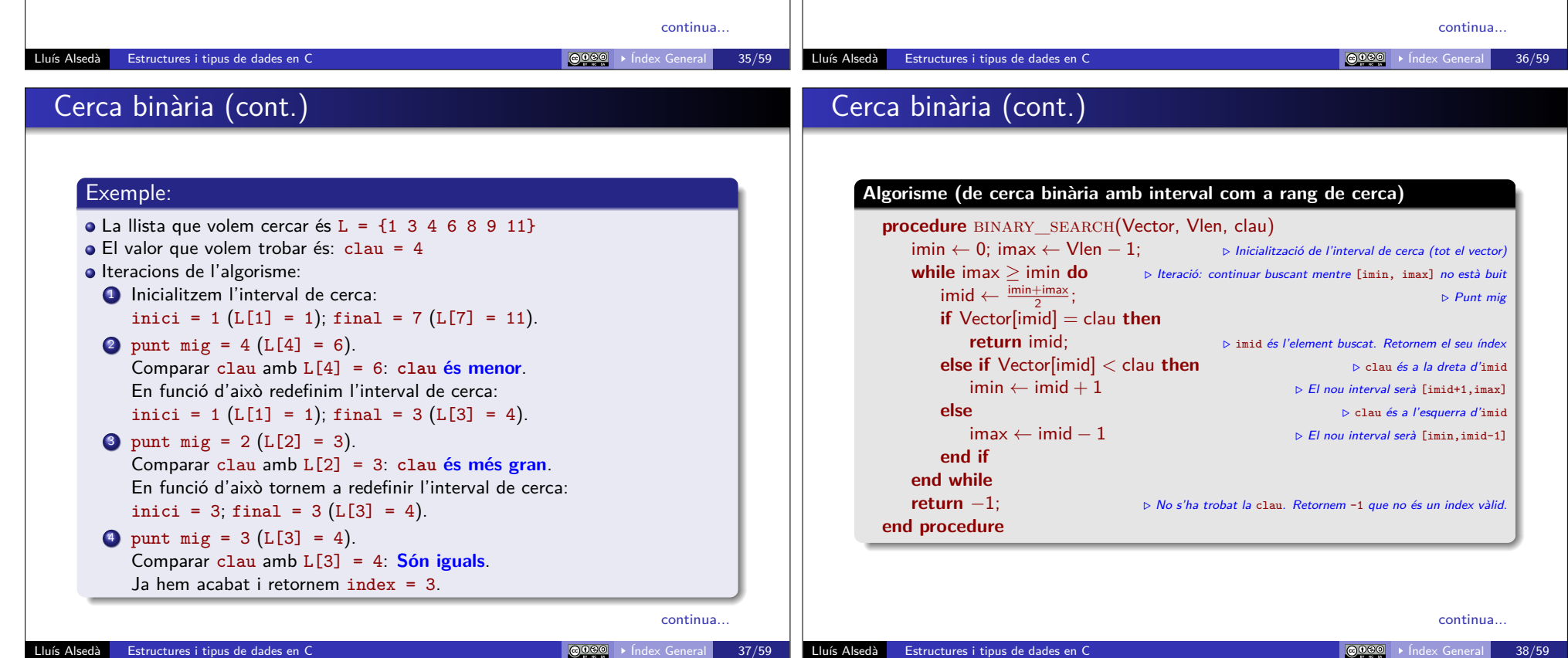

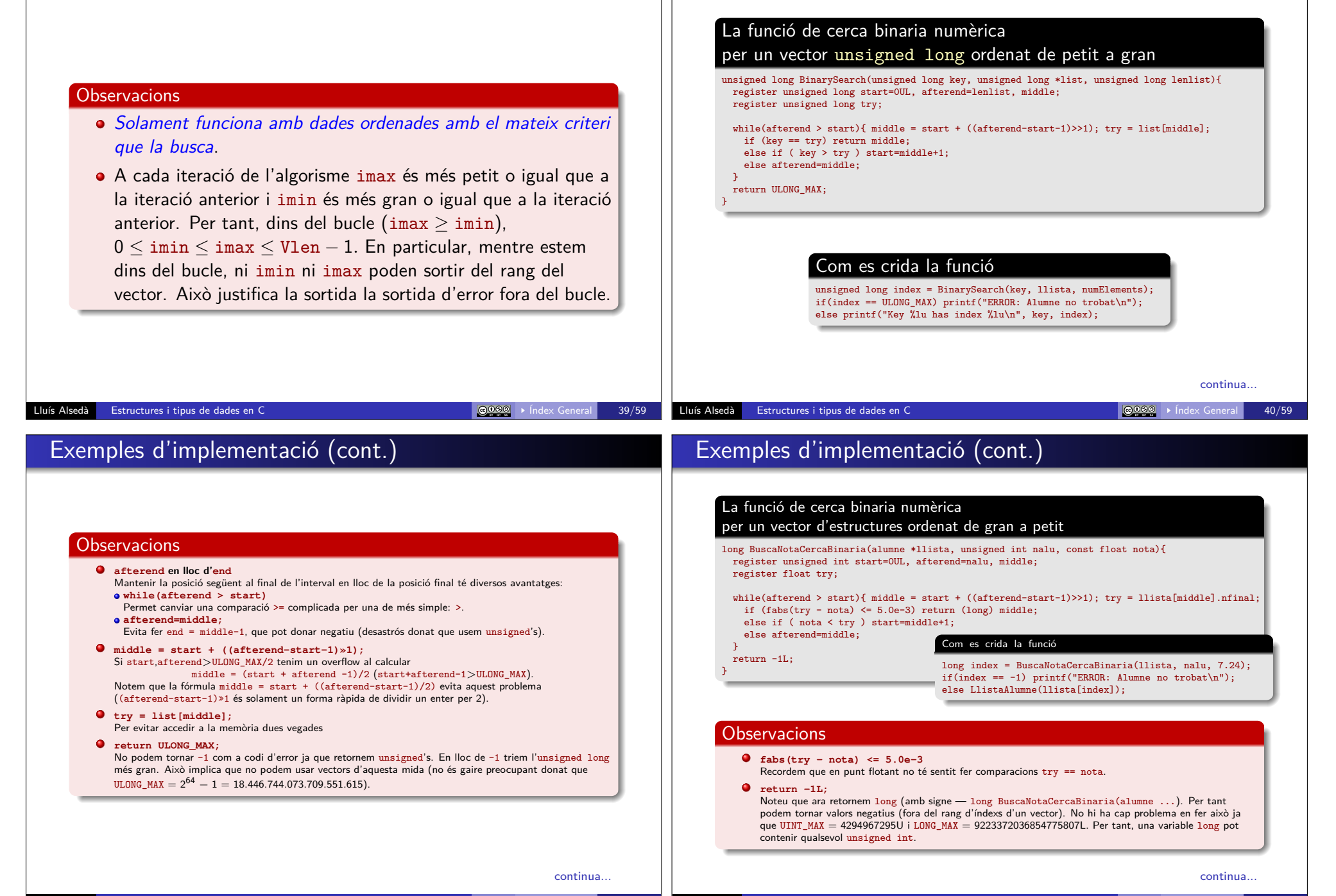

register int rescom;

else afterend=middle;

} return -1;

}

## El **C** també té la cerca binària de llibreria: bsearch

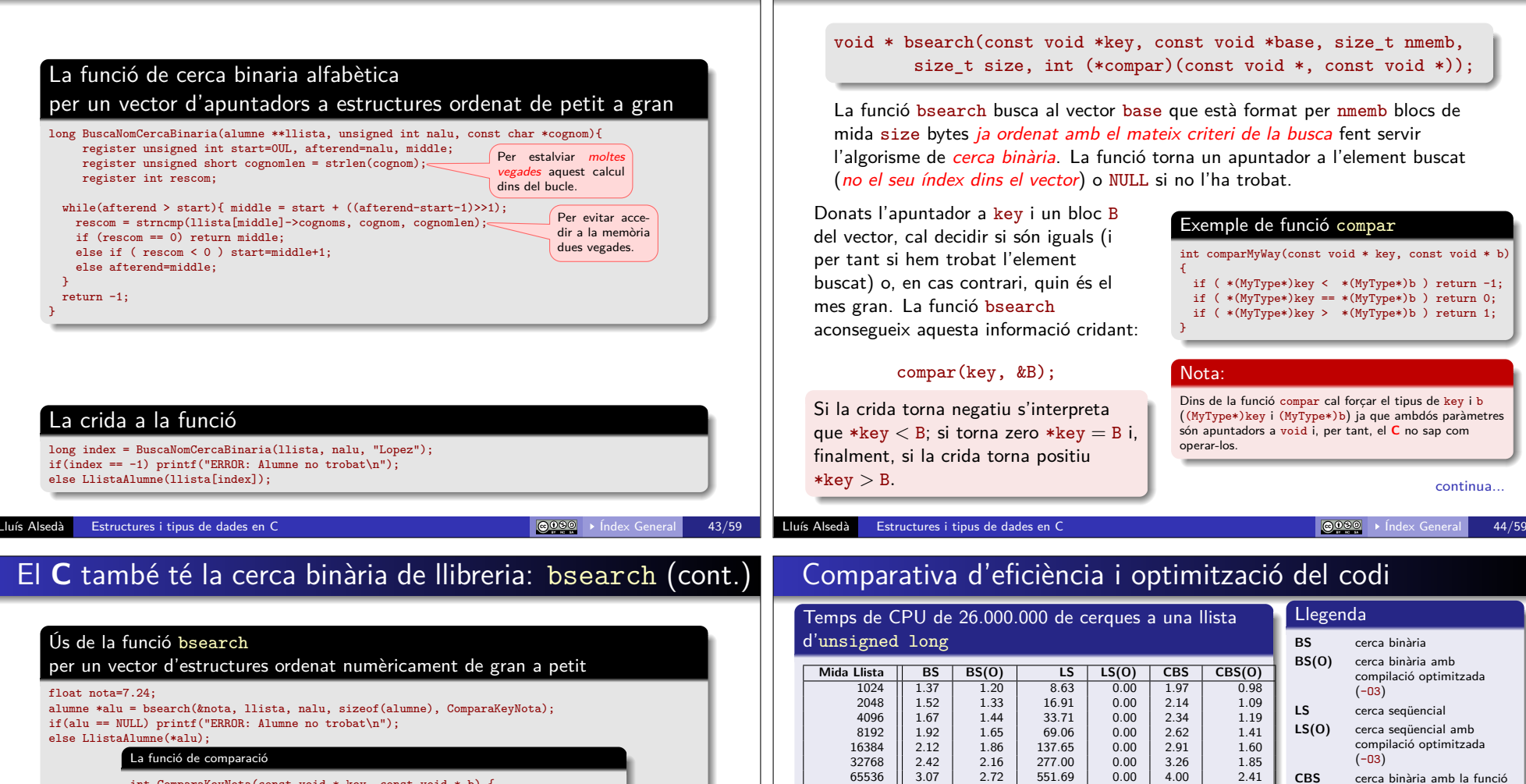

La funció de comparació int ComparaKeyNota(const void \* key, const void \* b) { if ( $fabs(((alumne*)b)-\n{infinal - *(float*)key) \le 5.0e-3}$ ) return 0; else if ( \*(float\*)key < ((alumne\*)b)->nfinal) return 1; else return -1; }

Ús de la funció bsearch

per un vector d'apuntadors a estructures ordenat alfabèticament de petit a gran

char cognom[]="Lopez";

float  $nota=7.24$ ;

else LlistaAlumne(\*alu);

alumne \*\*alu = bsearch(cognom, llista, nalu, sizeof(alumne\*), ComparaKeyCognom); if(alu == NULL) printf("ERROR: Alumne no trobat\n"); else LlistaAlumne(\*alu); La versió de LlistaAlumne per vectors d'apuntadors accepta un apun-

> La funció de comparació int ComparaKeyCognom(const void \* key, const void \* b) { return strncmp(key, (\*((alumne\*\*)b))->cognoms, strlen(key)); } tador a alumne (alumne \*).

return ULONG\_MAX;

for(s=0; s < lenlist; s++) if (key == list[s]) return s;

Algorisme de cerca seqüencial (LS) usat

131072 || 3.66 | 3.30 | 1105.65 | 0.00 | 4.61 | 2.91  $\begin{array}{|c|c|c|c|c|c|c|c|c|} \hline 262144 & 3.98 & 3.97 & 2211.65 & 0.00 & 6.40 & 3.43 \\ 2097152 & 12.24 & 0.00 & 0.00 & 12.05 \\\hline \end{array}$ 2097152 12.24 0.00 12.05  $2147483648$   $\parallel$   $\parallel$  31.05  $\parallel$  0.00  $\parallel$  30.93

### Observació

}

Notem que la cerca seqüencial és molt menys eficient que la binària (com està previst) amb el codi no optimitzat. Això dóna un paper crucial a la optimització de codi del gcc, que canvia completament l'estratègia de cerca

unsigned long LinearSearch(unsigned long key, unsigned long \*list, unsigned long lenlist){

continua.

Lluís Alsedà Estructures i tipus de dades en C internacional de la constantino de la Constantino de la Constantino de la 45/59

register unsigned long s;

bsearch **CBS(O)** cerca binària amb la funció bsearch amb compilació optimitzada (-O3)

## Comparativa d'eficiència i optimització del codi (cont.)

### **Conclusions**

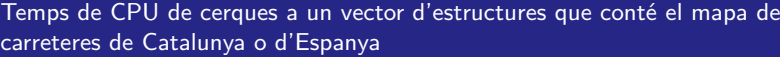

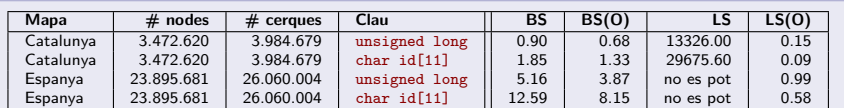

**Llegenda: BS** = cerca binària; **BS(O)** = cerca binària amb compilació optimitzada (-O3); **LS** = cerca seqüencial; **LS(O)** = cerca seqüencial amb compilació optimitzada (-O3).

**Nota:** L'estructura amb l'id de tipus unsigned long té 32Bytes; L'estructura amb l'id de tipus char [11] té 40Bytes.

### Algorismes de cerca seqüencial (LS) usats en aquest cas

unsigned long LinearSearch(unsigned long id, node \*nodvect, unsigned long nnod){ register unsigned long s; for(s=0; s  $\le$  nnod; s++) { if (id == nodvect[s].id) return s; } return ULONG MAX: } unsigned long LinearSearchStr(char \*id, node \*nodvect, unsigned long nnod){

register unsigned long s; for(s=0; s < nnod; s++) { if (strcmp(id, nodvect[s].id) == 0) return s; } return ULONG\_MAX;

### Lluís Alsedà Estructures i tipus de dades en C<br>Lluís Alsedà Estructures i tipus de dades en C

}

## Una primera aproximació a les llistes enllaçades; estructures que apunten a altres estructures

- Avantatges **·** Usen el mínim de memòria
	- Organització de dades estructurada
	- La programació és independent del número de dades
	- **e** Eficiència
	- És fàcil afegir i esborrar elements

- Inconvenients · Programació més complicada
	- Cerca eficient molt difícil. És gairebé obligada la cerca seqüencial.
	- Ordenació més complicada. Es pot simplificar afegint un "vector index" auxiliar d'apuntadors a les estructures de la llista.
- Per un nombre de dades gran (diguem més gran que 64) i el codi sense optimitzar cal imperativament usar cerca binària.
- Per altra banda és millor optimitzar i, en aquest cas, la cerca seqüencial és més senzilla i ràpida.

### Observació

La comparativa s'ha fet amb un ordinador amb processador Intel i7-4770K @ 3.50GHz QuadCore amb 32Gb de RAM DDR3 @ 1867MHz.

Lluís Alsedà Estructures i tipus de dades en C<br>
Lluís Alsedà Estructures i tipus de dades en C

### Que és una llista enllaçada?

Una llista enllaçada és una col·lecció d'elements disposats seqüencialment que permet la inserció i eliminació d'elements en qualsevol lloc de la seqüència.

En una llista enllaçada podem inserir i eliminar nodes sense haver de conèixer la mida de la llista i de les dades. L'eina que permet el funcionament d'aquest mecanisme és la de reservar i alliberar els espais de memòria dels nodes mitjançant l'assignació dinàmica.

En l'us de les llistes dinàmiques cal sempre tenir present fer la reserva de memòria com a pas previ a la creació d'un node i d'alliberar-la en el moment en què un node desapareix.

Les llistes enllaçades poden ser simples i dobles. En una llista simple, de cada node solament podem saltar al següent. Per tant, solament podem recórrer la llista endavant. En una llista doblement enllaçada, de cada node podem saltar al posterior i a l'anterior. Per tant, podem recórrer la llista tan endavant com endarrere.

En el que segueix, per simplicitat, solament considerarem les llistes enllaçades simples.

## Introducció a les llistes enllaçades

Considerem la següent millora de l'exemple alumne anterior. Volem crear una llista ordenada del 4 alumnes B, D, C, A. Suposem que l'ordre és  $B \rightarrow D \rightarrow C \rightarrow A$  i que les estructures ja tenen les dades (llegides d'un fitxer o de teclat).

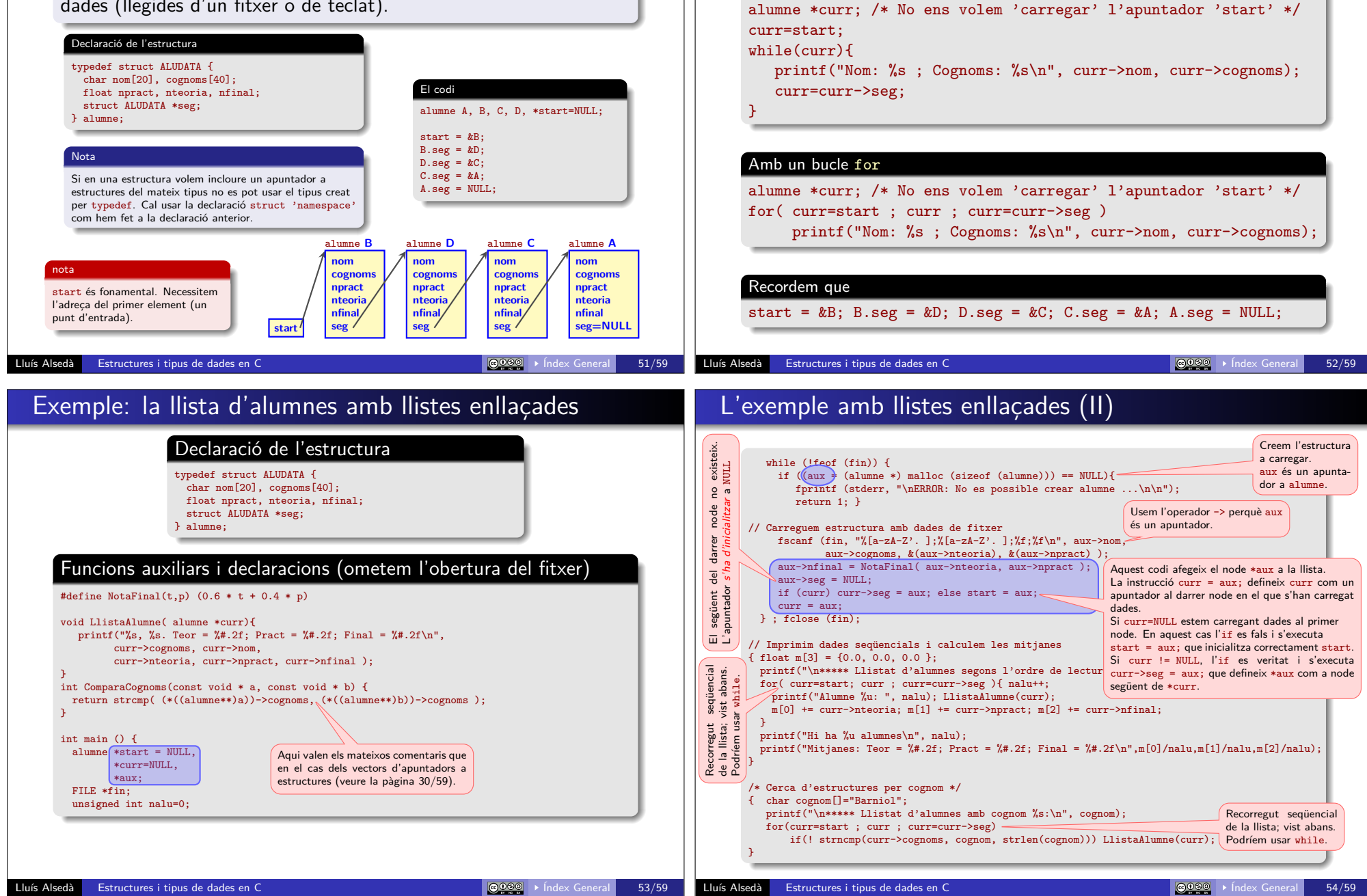

Recorregut seqüencial d'una llista

Amb un bucle while

Volem llistar el nom i cognoms dels alumnes en ordre alfabètic.

## L'exemple amb llistes enllaçades (III)

### La llista enllaçada al moment de la ordenació

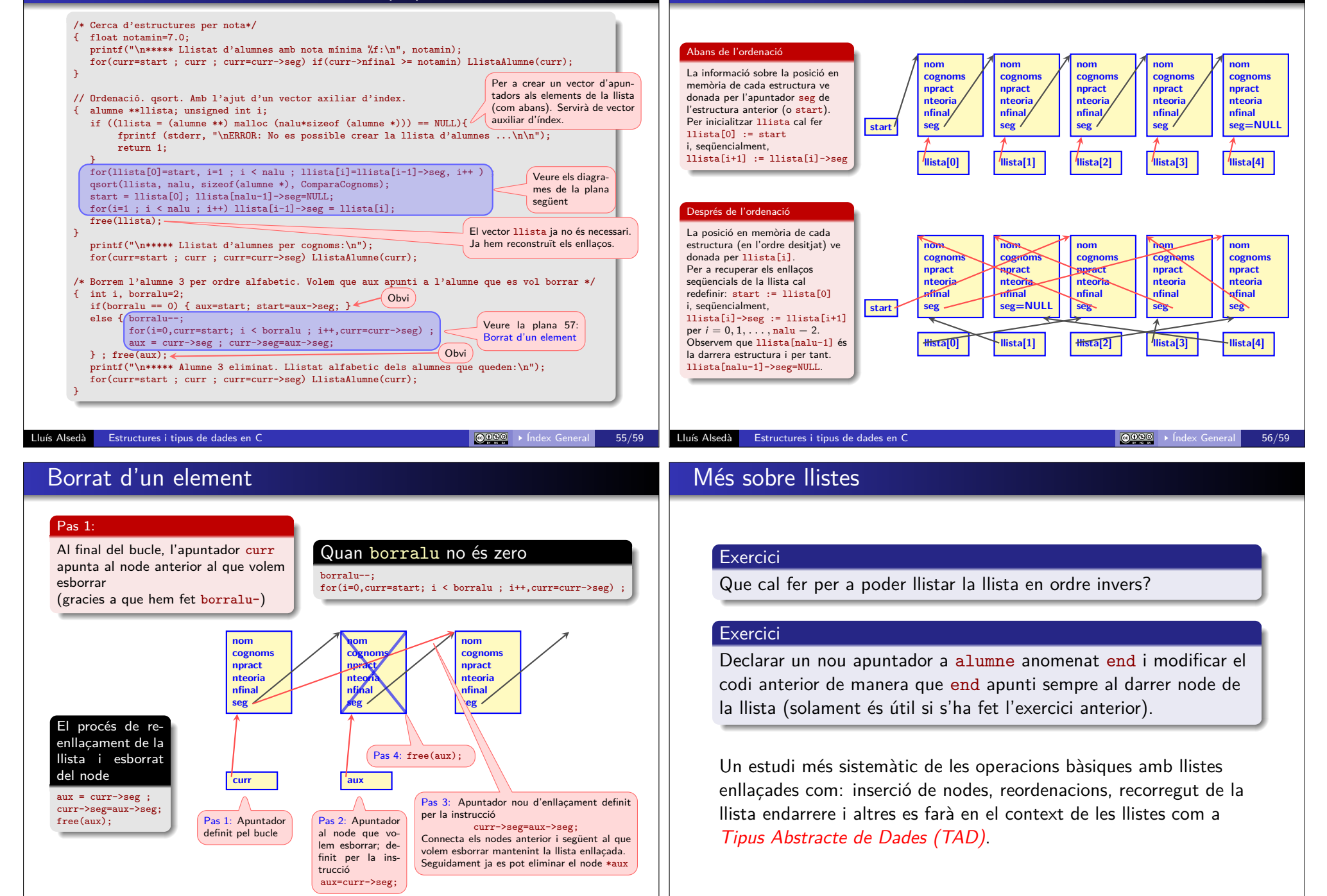

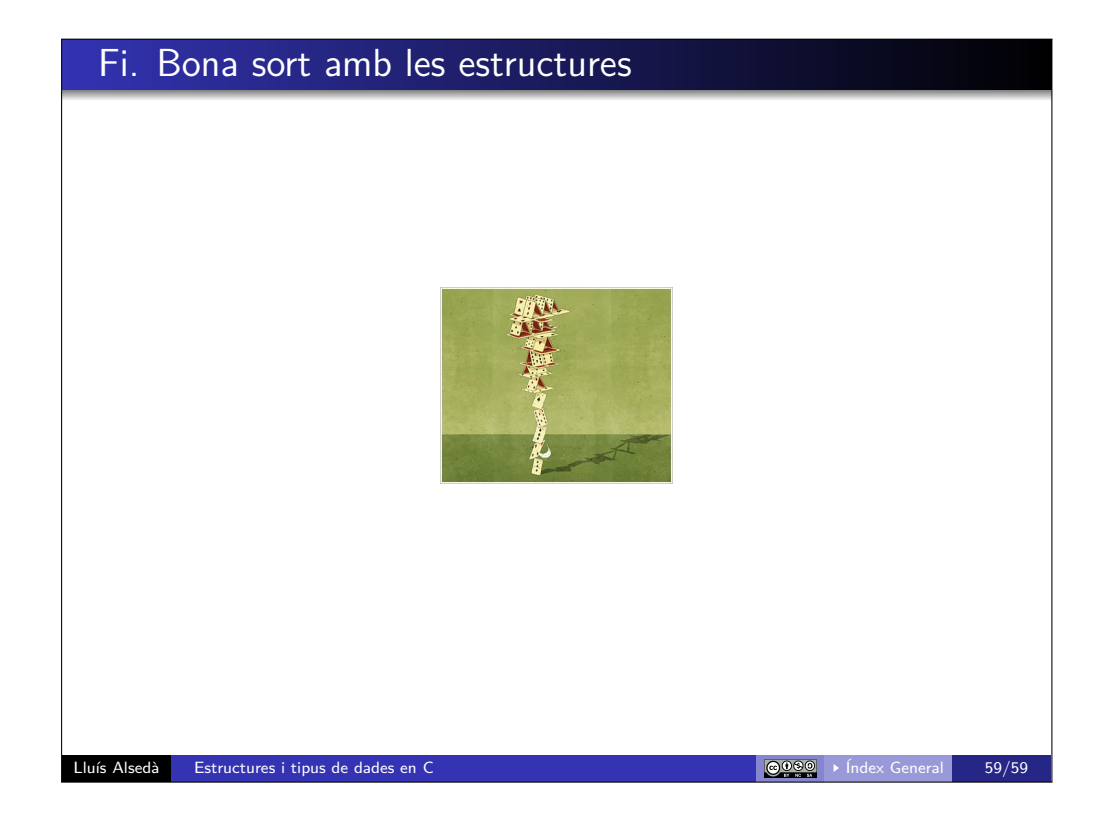